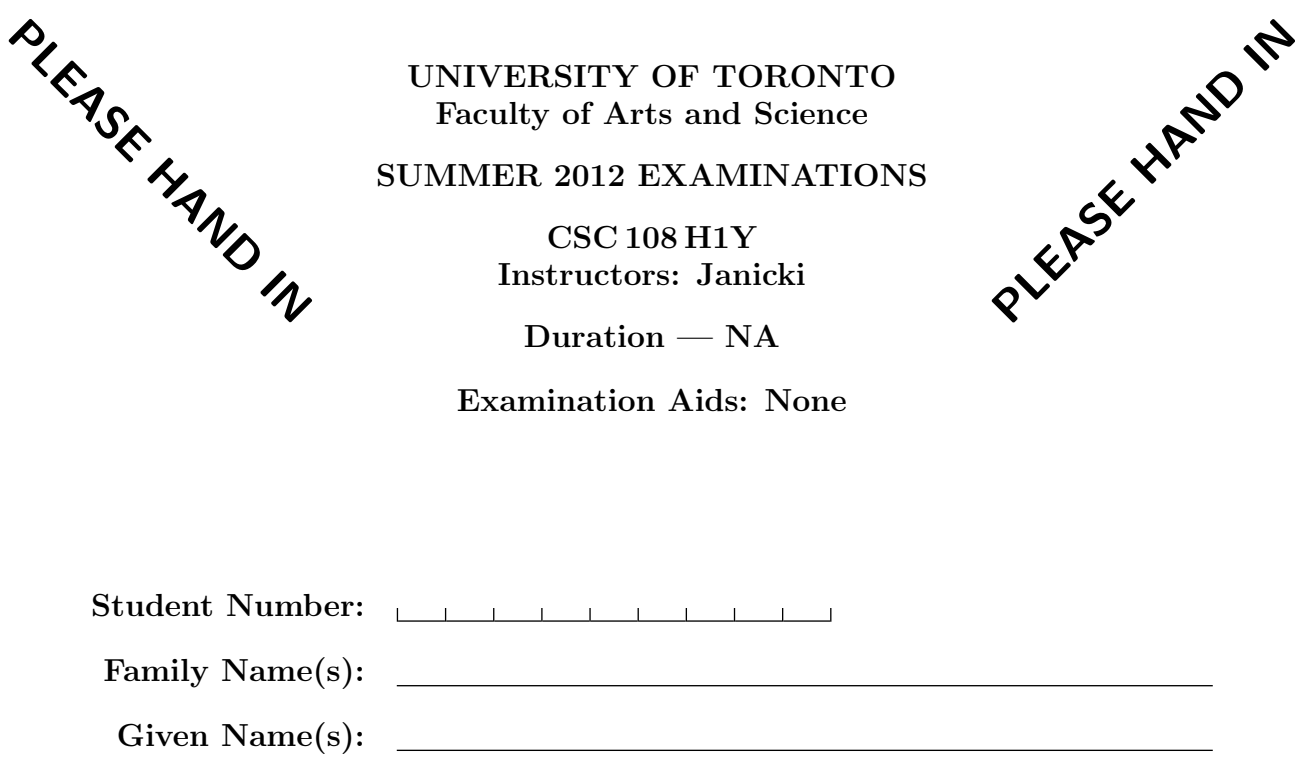

Do not turn this page until you have received the signal to start. In the meantime, please read the instructions below carefully.

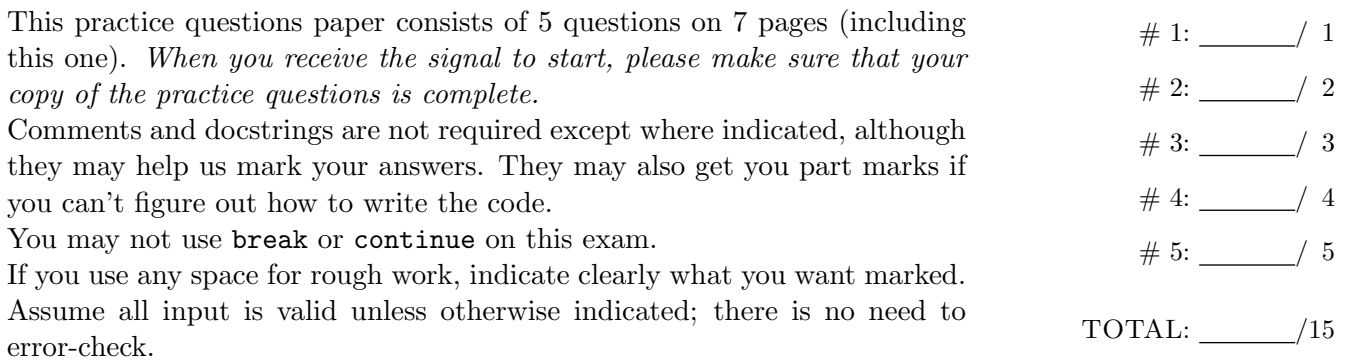

# Question 1. [1 MARK]

Convert the following for loop into a while loop. string\_list is a non-zero length list that contains only strings. lower\_list is an initially empty list.

```
for elt in string_list:
    if elt.is_upper():
        lower_list.append(elt.lower())
```
# Question 2. [2 MARKS]

Convert the following for loop into a while loop. end is an integer. in\_list is a nested list that contains at least end lists.

```
ret_list = []
for i in range(2, end, 4):
   ret_list.append(i)
    if '*' in in_list[i]:
        ret\_list[-1] = ret\_list[-1]**2
```
# Question 3. [3 MARKS]

Convert the following while loop into a for loop. You code should be written so that the return statement does not need to be altered. You are allowed to change the code before the while loop proper. string\_list is a list of strings than contains at least 15 instances of the string '\*\*\*'.

```
j = 0while i < 15:
    if string\_list[j] == '***':i \neq 1j += 1
```
return j

# Question 4. [4 MARKS]

Rewrite this block of code so that there are no indents. x is an integer.

```
if (x \n% 2) == 0:
    if (x < 50):
       return True
    else:
       return False
else:
    if (x < 50):
       return False
    else:
        return False
```
# Question 5. [5 MARKS]

Write a function called line\_to\_list so that the code with  $*$  comments is replaced by a single line that includes a call to line\_to\_list. input\_file is a file.

```
nested_list = []
for line in input_file:
    line_list = [] #*
    for char in line: #*
        line_list.append(char) #*
    nested_list.append(line_list) #*
```
[Use the space below for rough work. This page will not be marked, unless you clearly indicate the part of your work that you want us to mark.]

[Use the space below for rough work. This page will not be marked, unless you clearly indicate the part of your work that you want us to mark.]

Short Python function/method descriptions:

```
__builtins__:
 len(x) \rightarrow integerReturn the length of the list, tuple, dict, or string x.
 max(L) -> value
   Return the largest value in L.
 cmp(x, y) \rightarrow integerReturn negative if x < y, zero if x = y, positive if x > y.
 min(L) -> value
   Return the smallest value in L.
  open(name[, mode]) -> file object
    Open a file. Legal modes are "r" (read), "w" (write), and "a" (append).
 range([start], stop, [step]) -> list of integers
    Return a list containing the integers starting with start and ending with
    stop - 1 with step specifying the amount to increment (or decrement).
    If start is not specified, the list starts at 0. If step is not specified,
    the values are incremented by 1.
 raw_input([prompt]) -> string
   Read a string from standard input. The trailing newline is stripped.
cPickle:
 dump(obj, file)
    Write an object in pickle format to the given file.
 load(file) --> object
   Load a pickle from the given file
dict:
 D[k] --> value
   Return the value associated with the key k in D.
 k in d --> boolean
   Return True if k is a key in D and False otherwise.
 D.get(k) \rightarrow valueReturn D[k] if k in D, otherwise return None.
 D.keys() -> list of keys
   Return the keys of D.
 D.values() -> list of values
    Return the values associated with the keys of D.
 D.items() -> list of (key, value) pairs
    Return the (key, value) pairs of D, as 2-tuples.
file (also called a "reader"):
 F.close()
    Close the file.
 F.read([size]) -> read at most size bytes, returned as a string.
    If the size argument is negative or omitted, read until EOF (End
    of File) is reached.
 F.readline([size]) -> next line from the file, as a string. Retain newline.
    A non-negative size argument limits the maximum number of bytes to return (an incomplete
    line may be returned then). Return an empty string at EOF.
float:
 float(x) \rightarrow floating point numberConvert a string or number to a floating point number, if possible.
int:
  int(x) \rightarrow integer
    Convert a string or number to an integer, if possible. A floating point
    argument will be truncated towards zero.
list:
```
x in L --> boolean Return True if x is in L and False otherwise.  $L.append(x)$ Append x to the end of the list L. L.index(value) -> integer Returns the lowest index of value in L. L.insert(index, x) Insert x at position index. L.remove(value) Removes the first occurrence of value from L. L.reverse() Reverse \*IN PLACE\* L.sort() Sorts the list in ascending order. random: randint(a, b) Return random integer in range [a, b], including both end points. str: x in s --> boolean Return True if x is in s and False otherwise.  $str(x) \rightarrow string$ Convert an object into its string representation, if possible. S.count(sub[, start[, end]])  $\rightarrow$  int Return the number of non-overlapping occurrences of substring sub in string S[start:end]. Optional arguments start and end are interpreted as in slice notation. S.find(sub[,i]) -> integer Return the lowest index in S (starting at S[i], if i is given) where the string sub is found or -1 if sub does not occur in S. S.index(sub) -> integer Like find but raises an exception if sub does not occur in S. S.isdigit() -> boolean Return True if all characters in S are digits and False otherwise.  $S.lower()$  -> string Return a copy of the string S converted to lowercase. S.lstrip([chars]) -> string Return a copy of the string S with leading whitespace removed. If chars is given and not None, remove characters in chars instead. S.replace(old, new) -> string Return a copy of string S with all occurrences of the string old replaced with the string new. S.rstrip([chars]) -> string Return a copy of the string S with trailing whitespace removed. If chars is given and not None, remove characters in chars instead. S.split([sep]) -> list of strings Return a list of the words in S, using string sep as the separator and any whitespace string if sep is not specified. S.strip() -> string Return a copy of S with leading and trailing whitespace removed. S.upper() -> string Return a copy of the string S converted to uppercase.

Total Marks  $= 15$ 

Page 10 of 7 Student #: End of PRACTICE QUESTIONS